# **Make your user experience easy to learn**

**A guided tour Matthew Flaschen, Editor Engagement Experiments**

#### **The problem**

● Can be hard to do things on wikis ● Help mainly text, static images, and occasional screencasts

#### **Our solution**

**•** Interactive guided tour

- Break tasks into easy steps
- Show new users how to complete a task

#### **What does that look like?**

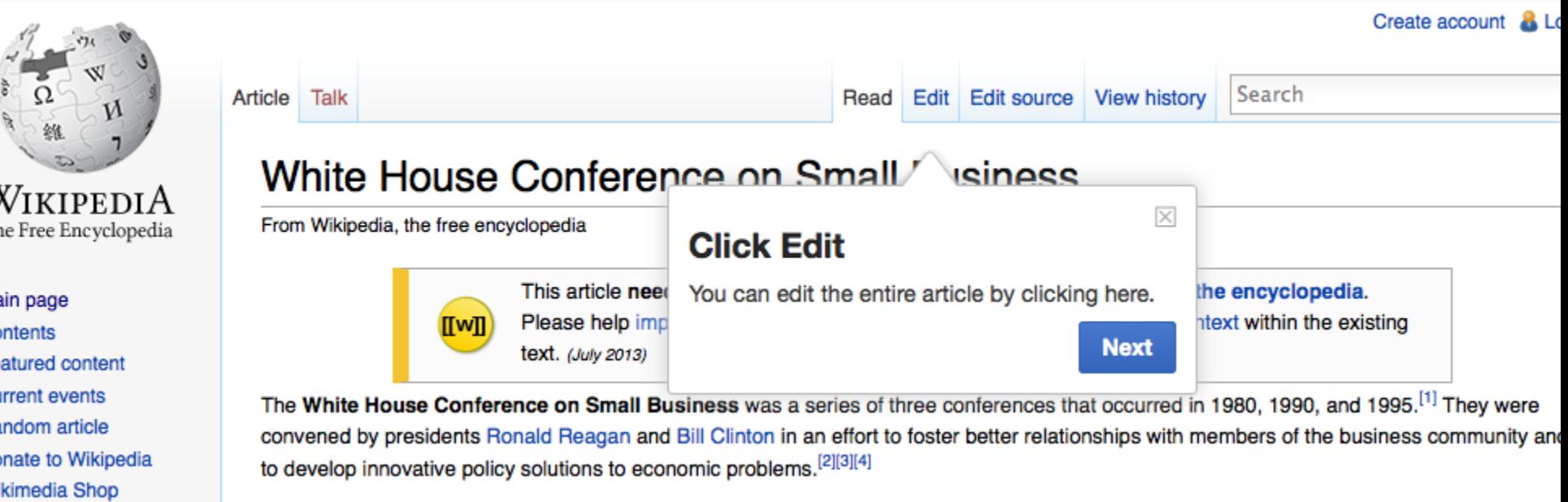

#### **Useful for extensions**

- **Extensions are encouraged to make their** own tours
- Ideas
	- Guide to Echo notifications
	- Walk a user through UploadWizard
	- Tours of the VisualEditor interface

#### **Useful for wikis**

- Wiki users can make their own local tours
- Walk users through special workflows
- Point out unique parts of the interface
- Tour of a gadget

#### **GuidedTour in action**

- GuidedTour is being used by our team in conjunction with the GettingStarted project and VisualEditor
- Targeted help for making a small improvement
- Community members have developed tours, including Jake Orlowitz's (Ocaasi's) "The Wikipedia Adventure", a game-like introduction to editing

#### **Does it work?**

- GuidedTour is effective
- In conjunction with GettingStarted, 3.9% improvement in first time edits, among users who took a tour

### **But is it on my wiki?**

#### ● Wikipedias

- Belarusian, German, English, French, Galician, Italian, Korean, Macedonian, Mirandese, Dutch, Polish, Portuguese, Vietnamese
- Portuguese Wikibooks
- Wikimedia Commons
- MediaWiki.org
- Outreach wiki

#### **Internationalization**

- GuidedTour makes it easy for extensions to internationalize
- Has full right-to-left support, taking into account direction of tour and current UI
- Internationalization of on-wiki tours is a goal but pending Gadgets 2.0

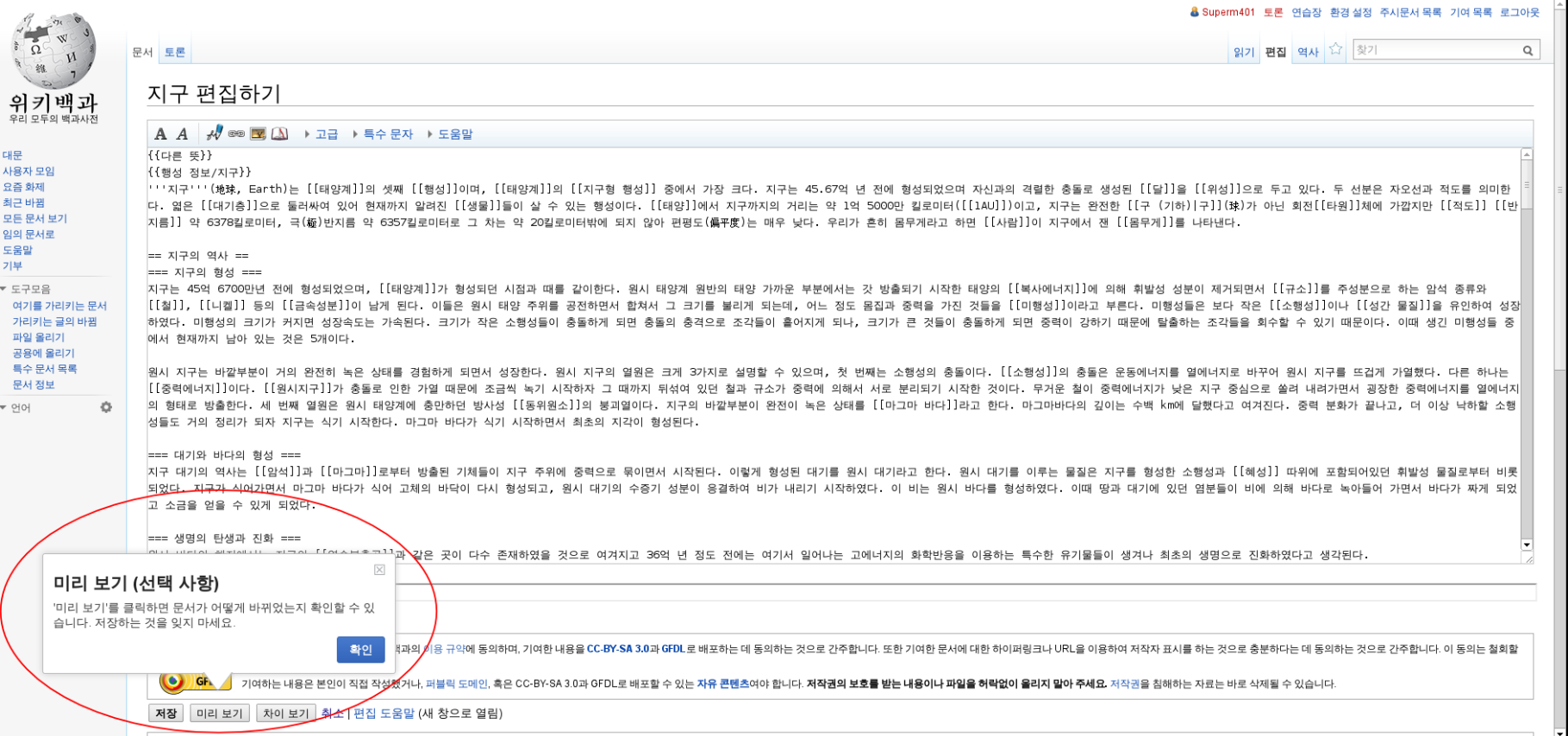

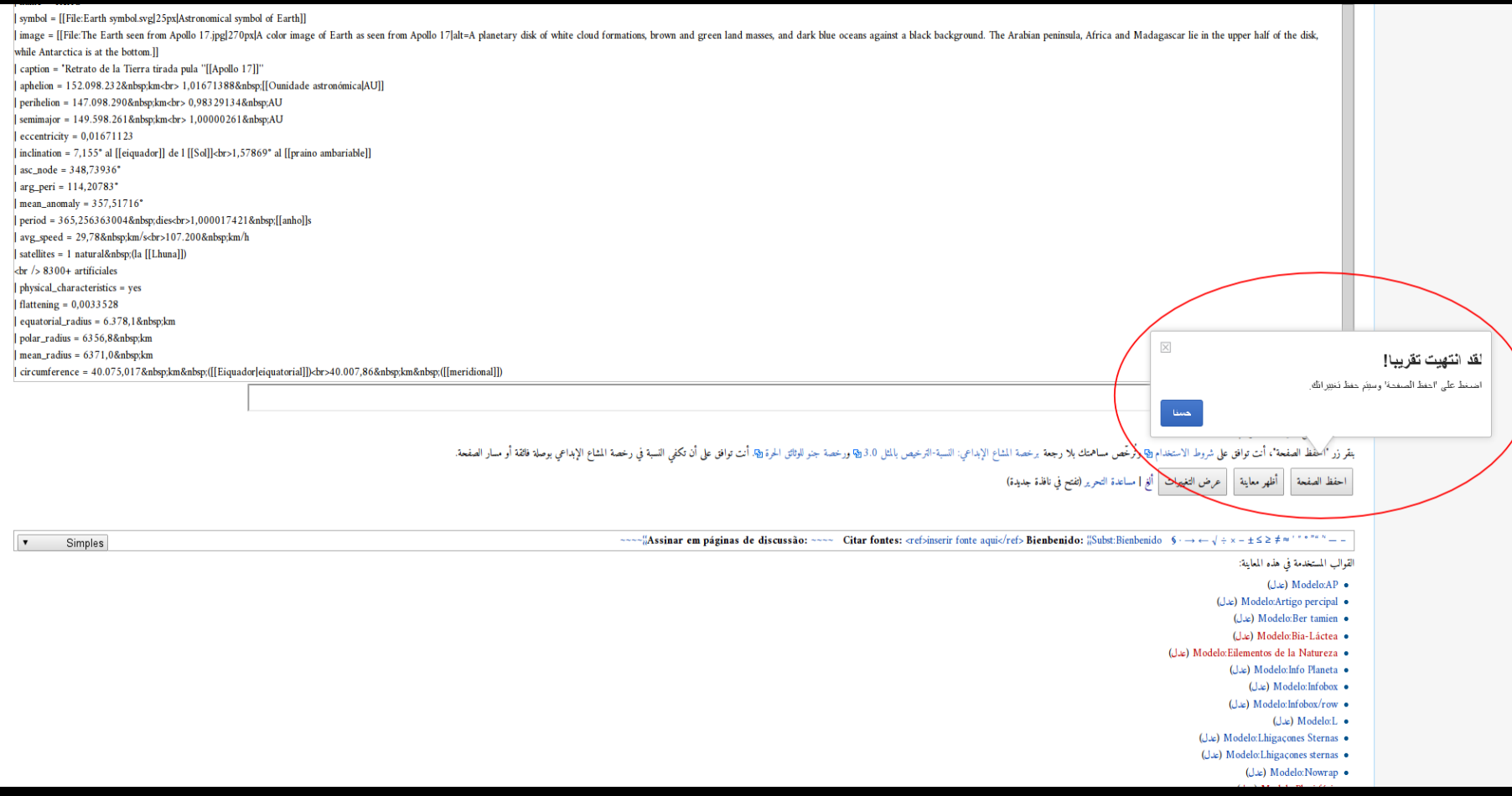

#### **Future direction**

- Making it even easier to write tours
- Integrating better with features like VisualEditor, UploadWizard, and Flow
- More community-written tours

#### **How can I write a tour?**

- [Documentation on MediaWiki.org](https://www.mediawiki.org/wiki/Extension:GuidedTour#Technical_documentation)
- **[Extension developers](https://www.mediawiki.org/wiki/Extension:GuidedTour/Write_an_extension_tour)**
- [On-wiki tour developers](https://www.mediawiki.org/wiki/Extension:GuidedTour/Write_an_on-wiki_tour)
- Contact us
	- On Meta, Mediawiki.org, and English Wikipedia
	- Mailing list: ee@lists.wikimedia.org
	- IRC: #wikimedia-e3

#### **Thank you**

- Jeff Pickhardt and Optimizely, original developers of the Guiders.js library
- **Everyone who has tested and written** tours
- Ori Livneh, S Page, Dario Taraborelli, and Steven Walling, my colleagues on the Editor Engagement Experiments team

## **Questions**